### <<Word 2003+Excel 2003>>

<< Word 2003+ Excel 2003+ PowerPoint 2003

- 13 ISBN 9787302196730
- 10 ISBN 7302196737

出版时间:2009-7

页数:260

PDF

http://www.tushu007.com

# <<Word 2003+Excel 2003>>

Word 2003 Excel 2003 PowerPoint 2003 Microsoft Office 2003

, tushu007.com

Office 2003

### <<Word 2003+Excel 2003>>

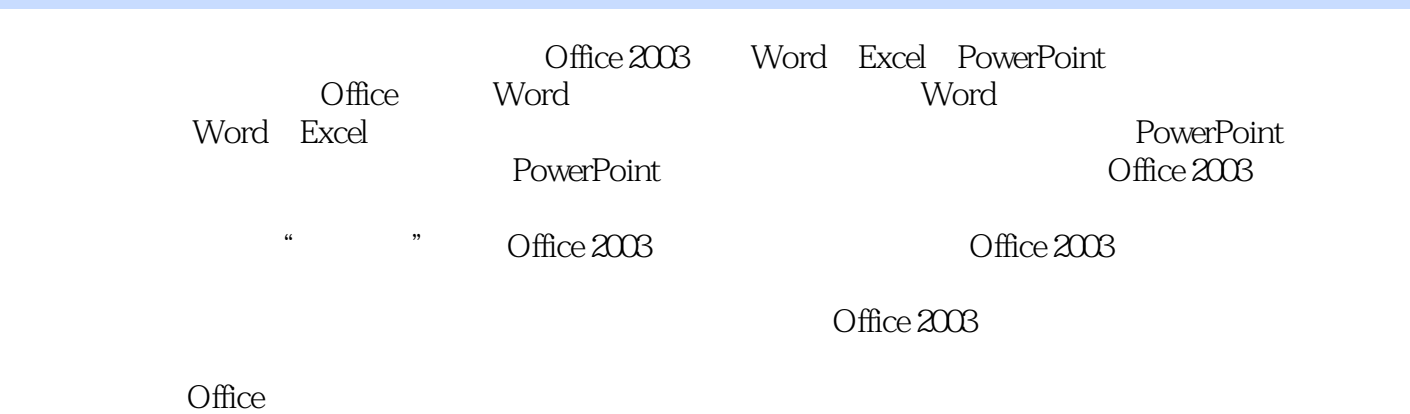

Office Office

# <<Word 2003+Excel 2003>>

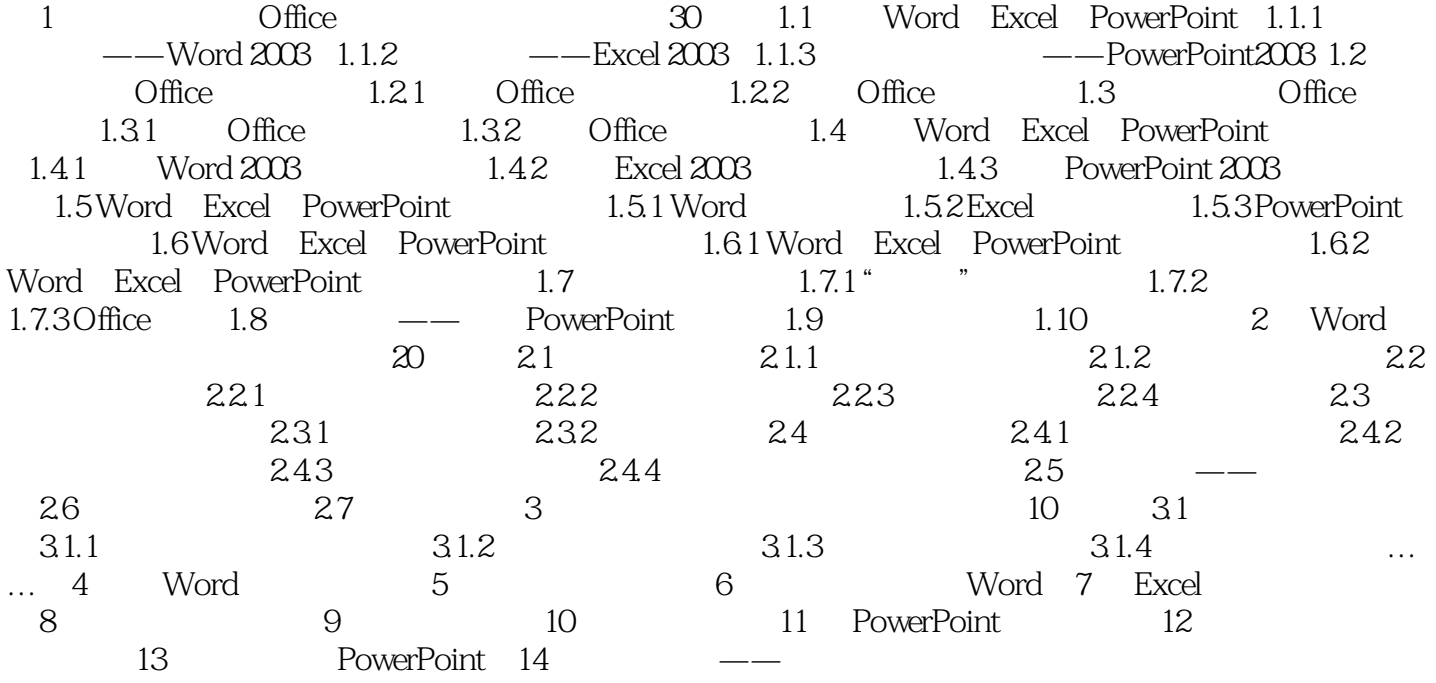

# <<Word 2003+Excel 2003>>

### <<Word 2003+Excel 2003>>

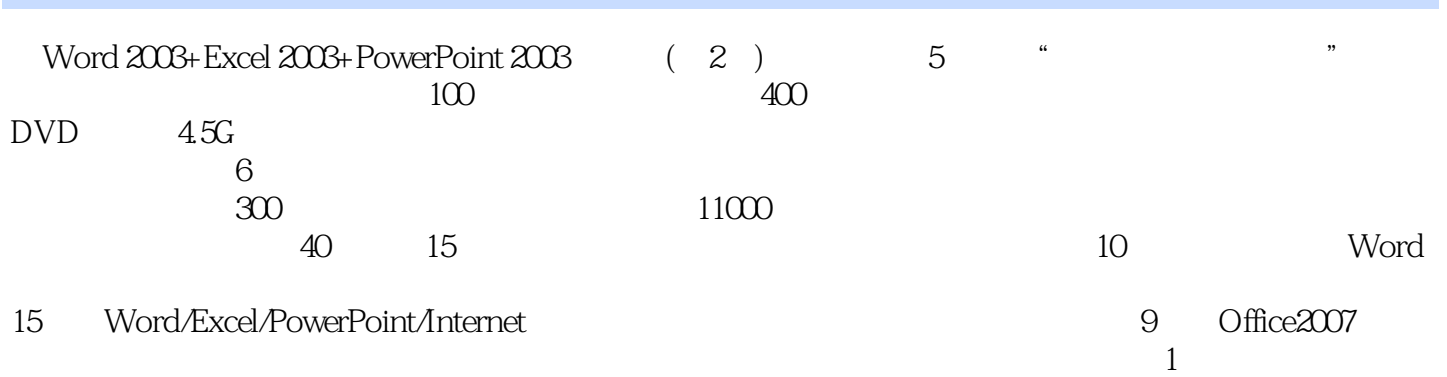

3 3amtasic Studio

### <<Word 2003+Excel 2003>>

本站所提供下载的PDF图书仅提供预览和简介,请支持正版图书。

更多资源请访问:http://www.tushu007.com